# Day 2 **Operations of Cloud-Native** Systems

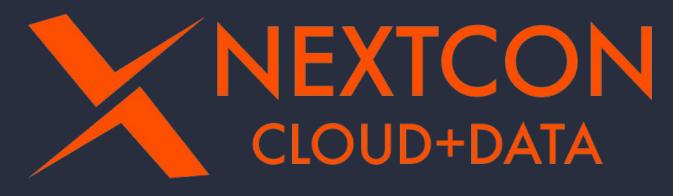

#### Elizabeth K. Joseph, @pleia2

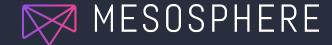

© 2017 Mesosphere, Inc. All Rights Reserved. 1

#### Elizabeth K. Joseph, Developer Advocate

- □ 15+ years working in open source communities
- □ 10+ years in Linux systems administration and engineering roles
- □ Founder of OpenSourceInfra.org
- Author of <u>The Official Ubuntu Book</u> and <u>Common OpenStack Deployments</u>

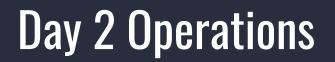

# Anyone can write a deployment tool.

# What's next?

## **Cloud-Native Systems**

You no longer have a single server with everything running on it.

It's now a multi-tier system with various owners down the stack:

- Network
- Hardware
- Resource abstraction
- Scheduler
- Container
- Virtual network
- Application

### Unification of tooling

This gets out of hand very quickly

Unification of operations and tracking becomes important

- Reduces resource consumption (multiple monitoring & logging agents, etc)
- Simplifies troubleshooting (tracing a problem through the stack)
- Consolidates view for all parties (from operations to app developers)

## DAY 2 OPERATIONS

#### **Metrics and Monitoring**

- Collecting metrics
- Downstream processing
  - Alerting
  - Dashboards
  - Storage (long-term retention)

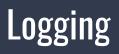

- Scopes
- Local vs. centralized
- Security considerations

## **DAY 2 OPERATIONS**

#### Maintenance

- Cluster Upgrades
- Cluster Resizing
- Capacity Planning
- User & Package Management
- Networking Policies
- Auditing
- Backups & Disaster Recovery

#### Troubleshooting

- Debugging
  - Services
  - System
- Tracing
- Chaos engineering

# METRICS & Monitoring

#### METRICS CONCEPTS

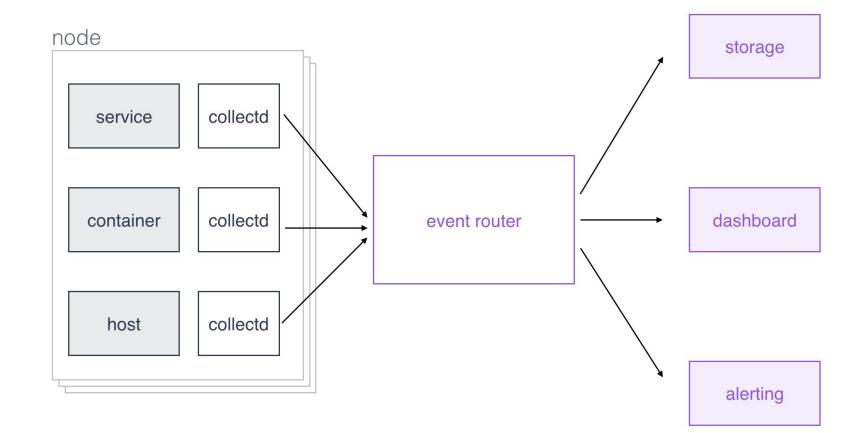

#### METRICS Toolchain

- local scraping:
  - a. <u>collectd</u>
  - b. <u>cAdvisor</u>
- event router:
  - a. <u>fluentd</u>
  - b. <u>Flume</u>
  - c. <u>Kafka</u>
  - d. logstash
  - e. <u>Riemann</u>

#### METRICS Toolchain

- storage:
  - a. Elasticsearch
  - b. Graphite
  - c. InfluxDB
  - d. KairosDB/Cassandra
  - e. <u>OpenTSDB</u>/HBase
  - f. others such a local filesystem, Ceph FS, HDFS, etc.

#### METRICS Toolchain

- dashboard:
  - a. <u>D3</u>
  - b. Grafana
  - c. signal fx
- alerting:
  - a. BigPanda
  - b. PagerDuty
  - c. signal fx
  - d. <u>VictorOps</u>

#### INTEGRATED METRICS TOOLCHAIN

- <u>Amazon CloudWatch</u>
- <u>AppDynamics</u>
- Azure Monitor
- <u>Circonus</u>
- DataDog
- dcos/metrics
- <u>Ganglia</u>
- Google Stackdriver
- <u>Hawkular</u>
- <u>Icinga</u>
- Librato
- Nagios
- New Relic
- OpsGenie
- Pingdom
- Prometheus
- Ruxit Dynatrace
- <u>Sensu</u>
- Sysdig
- Zabbix

## LOGGING

#### LOGGING SCOPES

service (app/business)

container

host & intra-host

LOGGING TOOLING EXAMPLES (PRIMITIVES)

- DC/OS logging overview
- Docker logging drivers
- systemd's journalctl

### LOGGING TOOLING EXAMPLES (INTEGRATED)

- Centralized app logging with fluentd
- DC/OS
  - a. ELK stack log shipping
  - b. <u>Splunk</u>
- Graylog
- Loggly
- Papertrail
- Sumo Logic

# TROUBLESHOOTING

#### Incl. examples with DC/OS

# Effective troubleshooting

A high level view to discover where the error or failure has occurred (preferably a unified view)

Tooling for tracing an error through the stack (systems, networks, etc)

Team communication and tooling for delegating solutions responsibility

#### DEBUGGING 101

 Services: typically specific to service, use logging (for example, dcos task log) and dcos node ssh or dcos task exec for per-node investigations

- System:
  - Simple <u>diagnostics</u> via dcos node diagnostics
  - Comprehensive dump via <u>clump</u>
  - Services deployment troubleshooting dashboard

#### Debugging Dashboard

#### Recent Resource Offers (2)

When you attempt to deploy a service, DC/OS waits for offers to match the resources your service requires. If the offer does not satisfy the requirement, it is declined and DC/OS retries. Learn more.

#### Summary

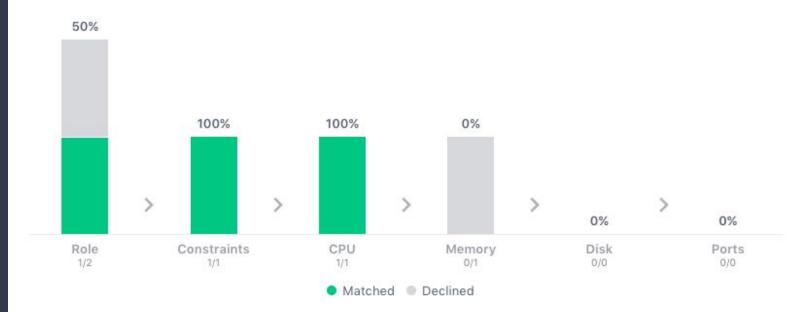

#### Details

| HOST .<br>10.0.0.193 | RLE | CSTR | CPU/MEM/DSK |   |   | PRT | RECEIVED      |
|----------------------|-----|------|-------------|---|---|-----|---------------|
|                      |     |      | ~           | × | ~ | ~   | 2 minutes ago |
| 10.0.4.126           | ×   | ~    | ×           | × | ~ | ~   | 2 minutes ago |

#### OTHER TROUBLESHOOTING TECHNIQUES

- Tracing
  - Idea: identify latency issues and perform
    root-cause analysis in a distributed setup
  - OpenTracing

- Chaos Engineering
  - Idea: proactively break (parts of) the system to understand how it reacts
  - Chaos Monkey
  - **DRAX**

# MAINTENANCE & BEYOND

#### Overview

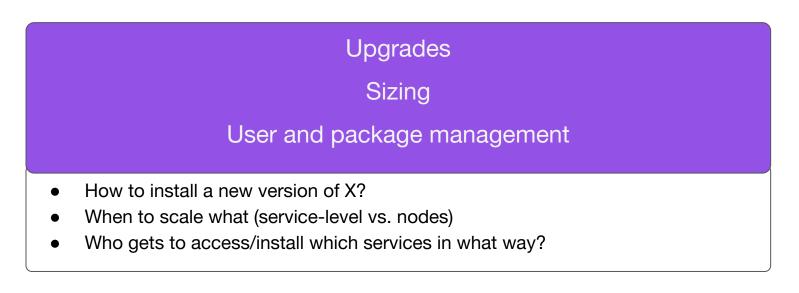

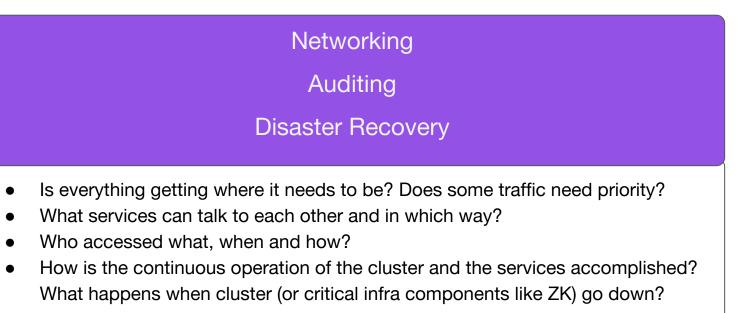

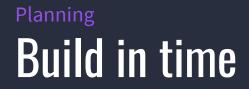

These things can't be an afterthought when something goes wrong.

Build time into deployment and maintenance plan.

Checklist Cloud-Native Infrastructure "Must Haves"

- Metrics collection
- Centralized logging
- Debugging tools that cover:
  - Host
  - Container
  - Application
- Upgrade strategy
- Backups
- **Disaster recovery**

#### To conclude

Properly managing cloud-native systems is complicated!

- Ask the right questions
- Unify and simplify as much as you can
- Have a checklist of considerations
- Plan in time to complete everything

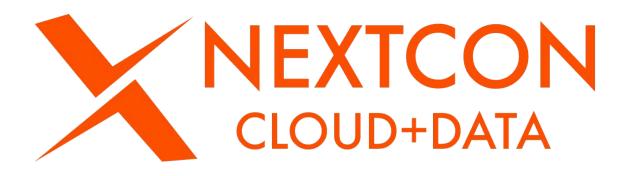

#### 🥤 @dcos

chat.dcos.io

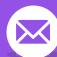

users@dcos.io

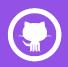

/dcos /dcos/examples /dcos/demos

# Questions? Feedback?

Elizabeth K. Joseph Twitter: @pleia2 Email: ejoseph@dcos.io